# Sistemas numéricos

# Sistema decimal (base 10)

- Utiliza 10 dígitos: 0, 1, 2, 3, 4, 5, 6, 7, 8, 9.
- Es un sistema posicional: el valor numérico de un dígito depende de su posición
- 717.75
- El 7 rojo vale 700.
- El 7 verde vale 7.
- El 7 azul vale 0.7.

# En general

- El valor de un dígito se obtiene multiplicando el dígito por la base (en este caso 10) elevado a la posición del dígito.
- La posición se cuenta de forma ascendente a partir del punto decimal hacia la izquierda y de forma descendente hacia la derecha.
- 5272.49 = 5 x 10<sup>3</sup> + 2 x 10<sup>2</sup> + 7 x 10<sup>1</sup> + 2 x 10<sup>0</sup> + 4 x  $10^{-1}$  + 9 x 10<sup>-2</sup>
- $\bullet$  5272.49 = 5000 + 200 + 70 + 2 + 0.4 + 0.09

# Sistema binario (base 2)

- Utilizado internamente por las computadoras.
- Dos dígitos: 0 y 1.
- Es posicional.
- 11001.011 $_2$  $+$  0 x 2<sup>-1</sup> + 1 x 2<sup>-2</sup> + 1 x 2<sup>-3</sup>  $_{2}$  = 1 x 2<sup>4</sup> + 1 x 2<sup>3</sup> + 0 x 2<sup>2</sup> + 0 x 2<sup>1</sup> + 1 x 2<sup>0</sup>
- $\bullet$  11001.011 $_2$  $_{2}$  = 16 + 8 + 1 + 0.25 + 0.125
- $\bullet$  11001.011 $_2$  $_{2}$  = 25.375 $_{10}$

### Sistema hexadecimal (base 16)

- Se utiliza para representar de forma compacta números binarios.
- Utiliza 16 dígitos: 0, 1, 2, 3, 4, 5, 6, 7, 8, 9, a, b, c, d, e, f.
- Es posicional.
- D6C.5AF<sub>16</sub> = 13 x 16<sup>2</sup> + 6 x 16<sup>1</sup> + 12 x 16<sup>0</sup> + 5 x 16<sup>-1</sup> + 10 x 16-2 + 15 x 16-3
- $\cdot$  D6C.5AF<sub>16</sub> = 3328 + 96 + 12 + 0.3125 + 0.0390625 + 0.00366210938

 D6C.5AF<sup>16</sup>= 3436.35522460938<sup>10</sup>

# Sistema octal (base 8)

- Es una alternativa a la base 16.
- Utiliza 8 dígitos: 0, 1, 2, 3, 4, 5, 6, 7.
- Es posicional.
- $\bullet$  142.4 $_{8}$  $R_8 = 1 \times 8^2 + 4 \times 8^1 + 2 \times 8^0 + 4 \times 8^{-1}$
- $\bullet$  142.4 $_{8}$  $_{8}$  = 64 + 32 + 2 + 0.5

 $\bullet$  142.4 $_{8}$  $_{8}$  =  $98.5_{10}$ 

## Primeros 32 números

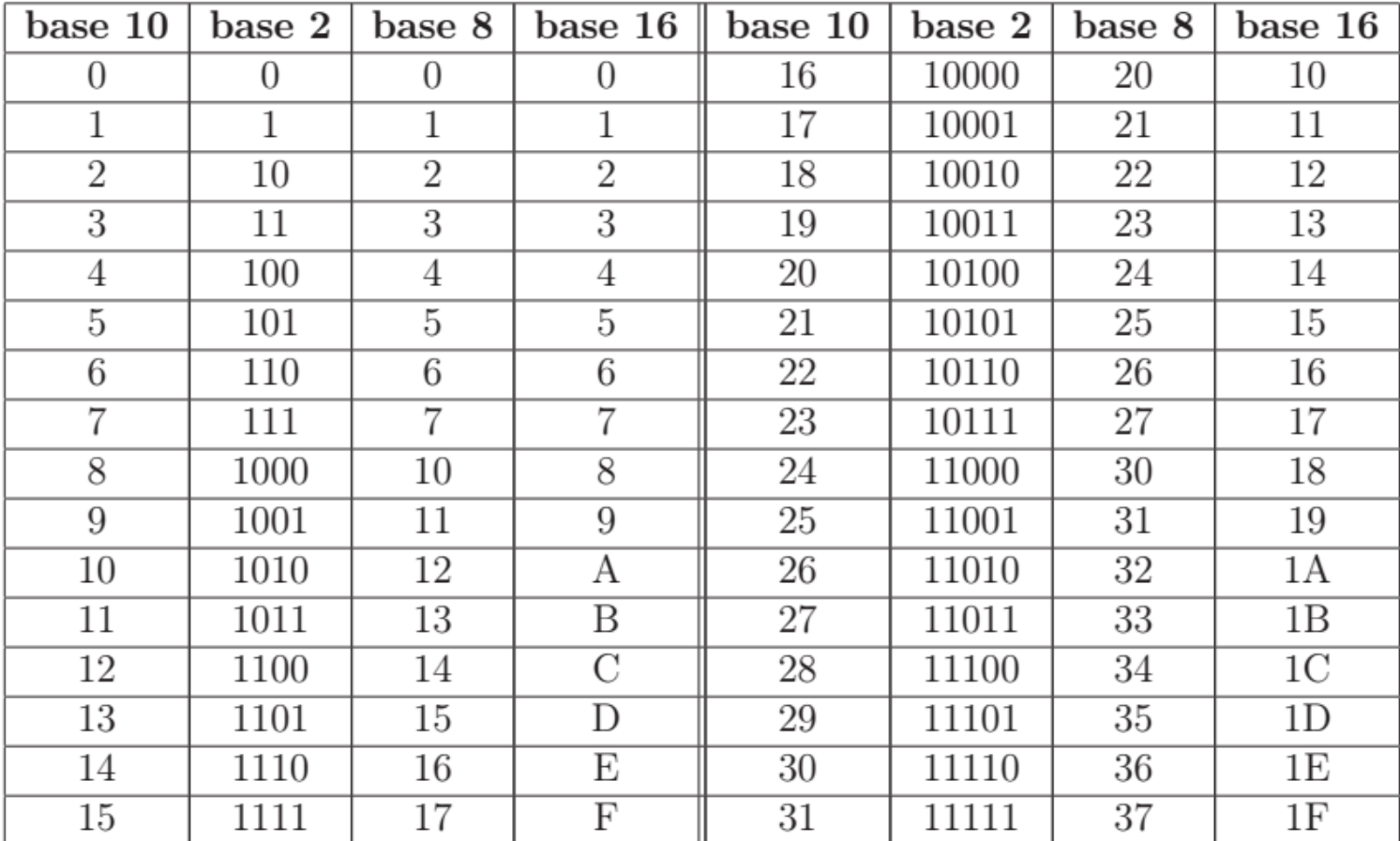

Universidad de Sonora

#### Conversiones entre bases

- De base  $r(r!=10)$  a base 10.
- De base 10 a base  $r(r!=10)$ .
- De base  $r(r!=10)$  a base  $s(s!=10)$ .
- Conversión rápida entre base 2 y base 16.
- Conversión rápida entre base 2 y base 8.

#### Conversión de base rr a base 10

- Se multiplica cada dígito por la base elevada a la posición del dígito.
- Dado un número en base r con n dígitos enteros y m dígitos fraccionales: *a<sub>n-1</sub>a<sub>n-2</sub>….a<sub>1</sub>a<sub>0</sub>.b<sub>0</sub>b<sub>1</sub>….b<sub>m-2</sub>b<sub>m-1</sub>*
- La conversión se hace mediante la siguiente ecuación:
- $\bullet$   $N$  $N = a_{n-1} \times r^{n-1} + a_{n-2} \times r^{n-2} + \dots + a_1 \times r^1 + a_0 \times r^0 + b_0 \times$  $r^{-1} + b_1 \times r^{-2} + ... + b_{m-2} \times r^{-(m-1)} + b_{m-1} \times r^{-m}$
- Dónde N es el número en base 10.

# Ejemplo

- $\bullet$  Convertir el número 25A.CC<sub>16</sub> a base 10.
- $N = 2 \times 16^2 + 5 \times 16^1 + 10 \times 16^0 + 12 \times 16^1 + 12 \times 16^2$ 16-2
- $N = 512 + 80 + 10 + 0.75 + 0.046875$
- $N = 602.79687510$

#### Conversión de base 10 a base r

- La parte entera y la parte fraccionaria del número se convierten por separado.
- Parte entera:
	- Se divide el número entre r apuntando el residuo hasta que el cociente sea 0 .
	- Los dígitos se escriben en forma inversa de como se obtuvieron.

#### Conversión de base 10 a base r

- Parte fraccionaria:
	- Se multiplica el número por r y se anota la parte entera.
	- Se toma la parte fraccionaria y se repite el paso anterior hasta que la parte entera sea 0 o se obtenga la precisión deseada.
	- Los dígitos se escriben conforme se obtuvieron.

# Ejemplo

- Convertir 26.375 de base 10 a base 2.
- La parte entera es 26.
- La parte fraccionaria es 0.375.

#### Parte entera

- $\cdot$  26 / 2  $\rightarrow$  cociente = 13, residuo = 0
- $\cdot$  13 / 2  $\rightarrow$  cociente = 6, residuo = 1
- $\cdot$  6 / 2  $\rightarrow$  cociente = 3, residuo = 0
- $\cdot$  3 / 2  $\rightarrow$  cociente = 1, residuo = 1
- $\bullet$  1 / 2  $\rightarrow$  cociente = 0, residuo = 1
- Conclusión: 26 $_{10}$  = 11010 2.

#### Parte fraccionaria

- 0.375 x 2 = 0.75 → entero = 0, fracción = 0.75
- $\cdot$  0.75 x 2 = 1.5  $\rightarrow$  entero = 1, fracción = 0.5
- $\bullet$  0.5 x 2 = 1  $\rightarrow$  entero = 1, fracción = 0.0
- Conclusión: 0.375 $_{10}$  = 0.011 2.
- Al unir las dos partes:  $26.375_{10} = 11010.011$ 2.

# Atención

- Hay números que al pasarlos a otra base no tienen una expansión finita.
- Ejemplo: convertir 0.2 de base 10 a base 8.
- La parte entera es 0.

#### Parte fraccionaria

- $\cdot$  0.2 x 8 = 1.6  $\rightarrow$  entero = 1, fracción = 0.6
- $\cdot$  0.6 x 8 = 4.8  $\rightarrow$  entero = 4, fracción = 0.8
- $\cdot$  0.8 x 8 = 6.4  $\rightarrow$  entero = 6, fracción = 0.4
- $\cdot$  0.4 x 8 = 3.2  $\rightarrow$  entero = 3, fracción = 0.2
- $\cdot$  0.2 x 8 = 1.6  $\rightarrow$  entero = 1, fracción = 0.6
- Se repite el ciclo
- Conclusión: 0.2 $_{10}$  = 0.1463 8 $_{\rm 8}$  con 4 cifras significativas.

#### Conversión de base rr a base s

- 1. Convertir el número de base *r* a base 10.
- 2. Convertir el resultado de base 10 a base s.

 De base 16 a base 2: convertir cada dígito hexadecimal usando la tabla siguiente.

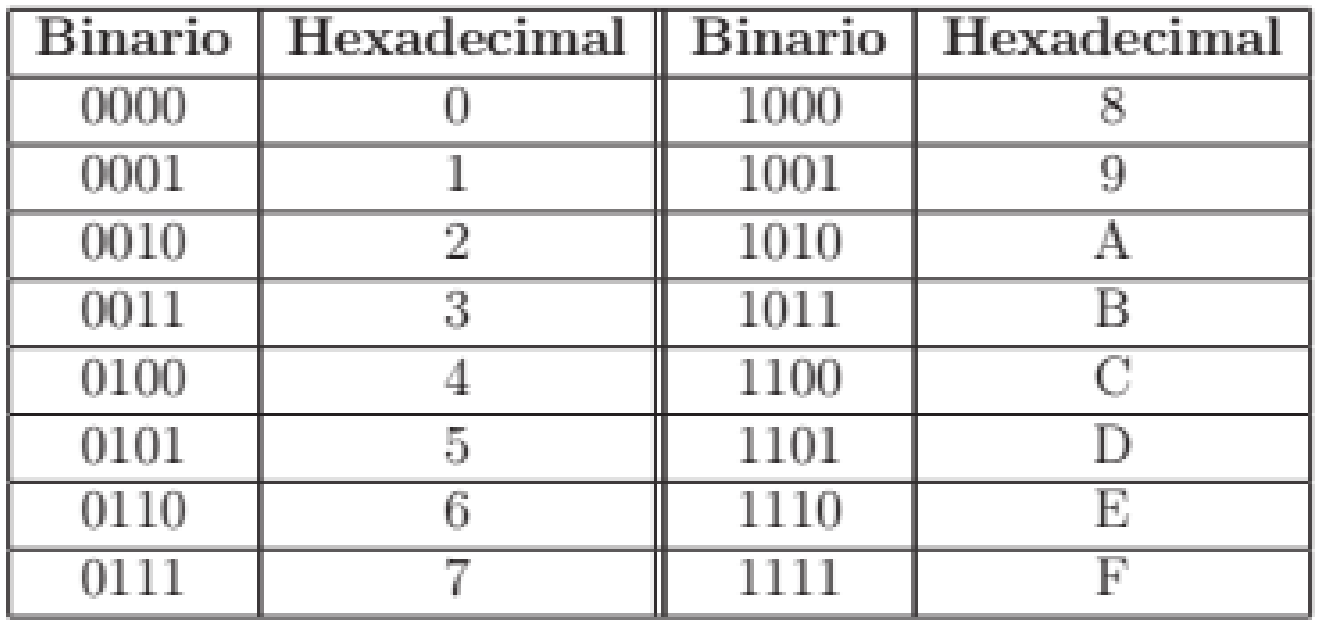

- Ejemplo: convertir 72.E5C de base 16 a base 2.
- $\bullet$ 7 2 E 5 C
- 72.E5C = 0111 0010 . 1110 0101 1100
- 72.E5C<sub>16</sub> = 1110010.1110010111<sub>2</sub>, después de quitar los espacios y los ceros superfluos.

#### De base 2 a base 16:

- Si el número de dígitos de la parte entera no es múltiplo de 4, se agregan ceros a la izquierda.
- Si el número de dígitos de la parte fraccionaria no es múltiplo de 4, se agregan ceros a la derecha.
- Se agrupan los dígitos en bloques de 4 a partir del punto decimal.
- Cada bloque de 4 dígitos se convierte a un número hexadecimal usando la tabla.

- Ejemplo: convertir 101110.01 de base 2 a base 16.
- Agregar los ceros necesarios:
- $\bullet$  101110.01 = 00101110.0100
- Convertir cada bloque de 4 dígitos:
- $\bullet$ 2 E 4
- 0010 1110 . 0100
- $\bullet$  101110.01 $_2$  $_{2}$  = 2E.4 $_{16}$ .

 De base 8 a base 2: convertir cada dígito octal usando la siguiente tabla:

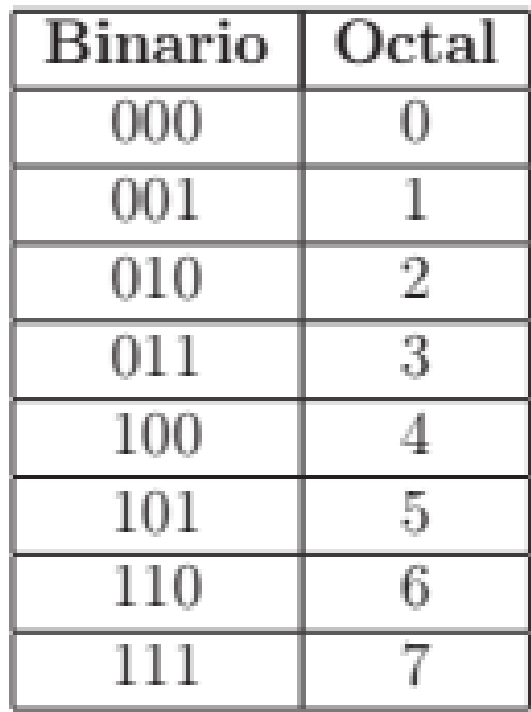

- Ejemplo: convertir 147.2 de base 8 a base 2.
- $\bullet$ 1 4 7 . 2
- 001 100 111 . 010
- 147.2 $_8$  superfluos.<sub>8</sub> = 1100111.01<br>" 2 $_{\rm 2}$  después de quitar los ceros

 De base 2 a base 8: el proceso es semejante a la conversión de base 2 a base 16, la diferencia es que los bloques son de tamaño 3.

- Ejemplo: convertir 11010.01 de base 2 a base 8.
- Agregar los ceros necesarios.
- $\bullet$  11010.01 = 011010.010.
- Convertir cada bloque de 3 dígitos.
- 011 010 . 010
- $\bullet$  3 2 . 2
- $\bullet$  11010.01 $_2$  $_{2}$  = 32.2 8.